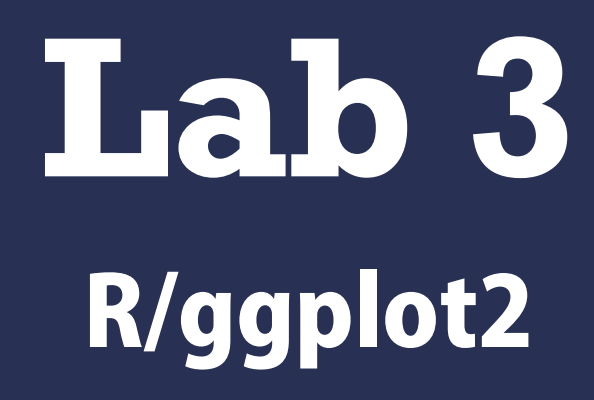

Feb 7, 2013 – Michael Porath (@poezn)

# **Original Slides**

#### *"Intro to R and ggplot2"* by Hadley Wickam, creator of ggplot2

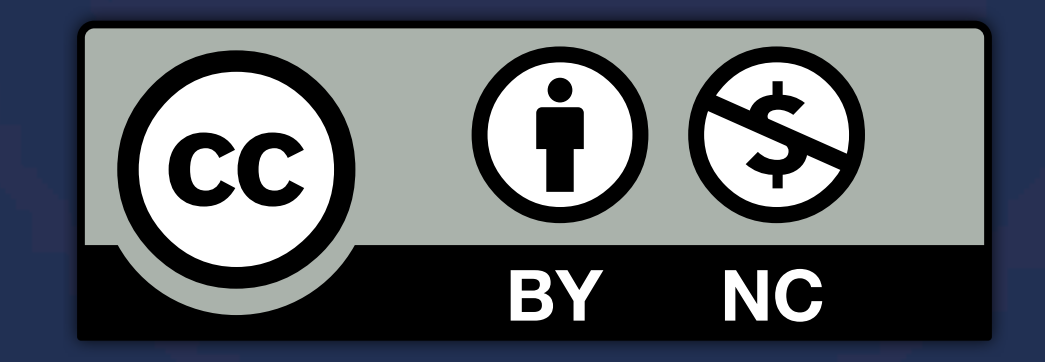

# **Rstudio**

## **Rstudio**

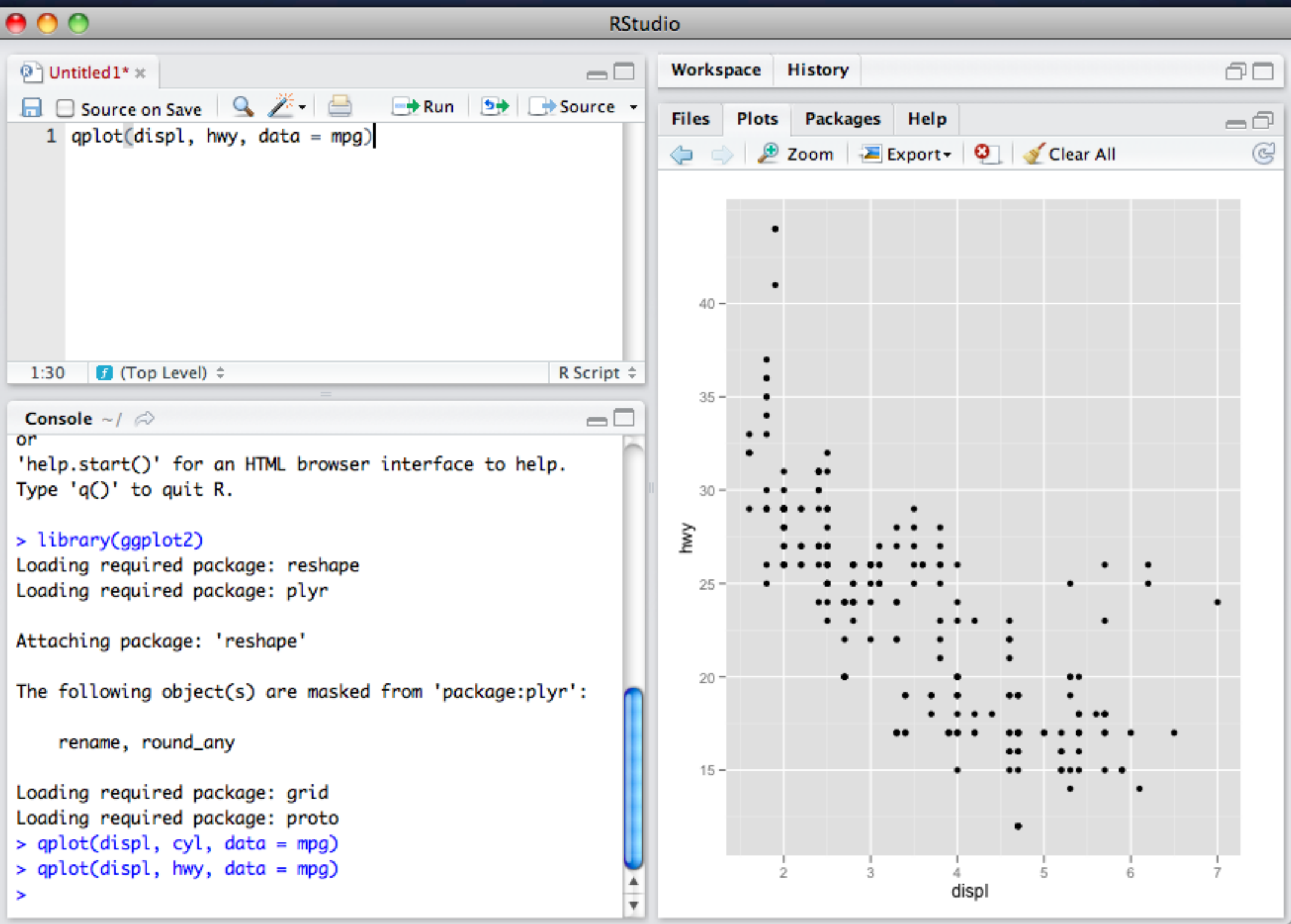

### **Rstudio** Console - run code here

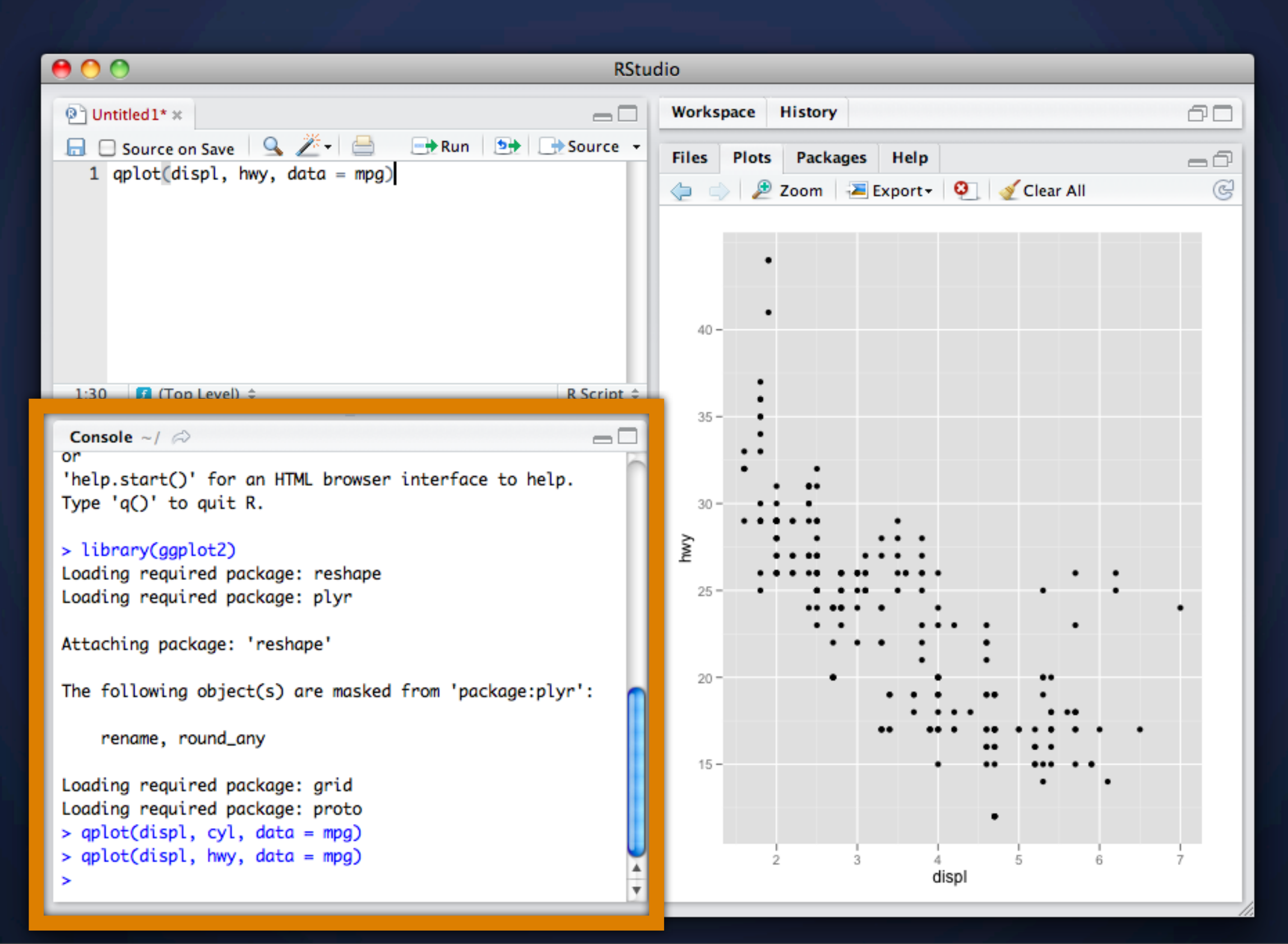

### **Rstudio** Output - plots and help

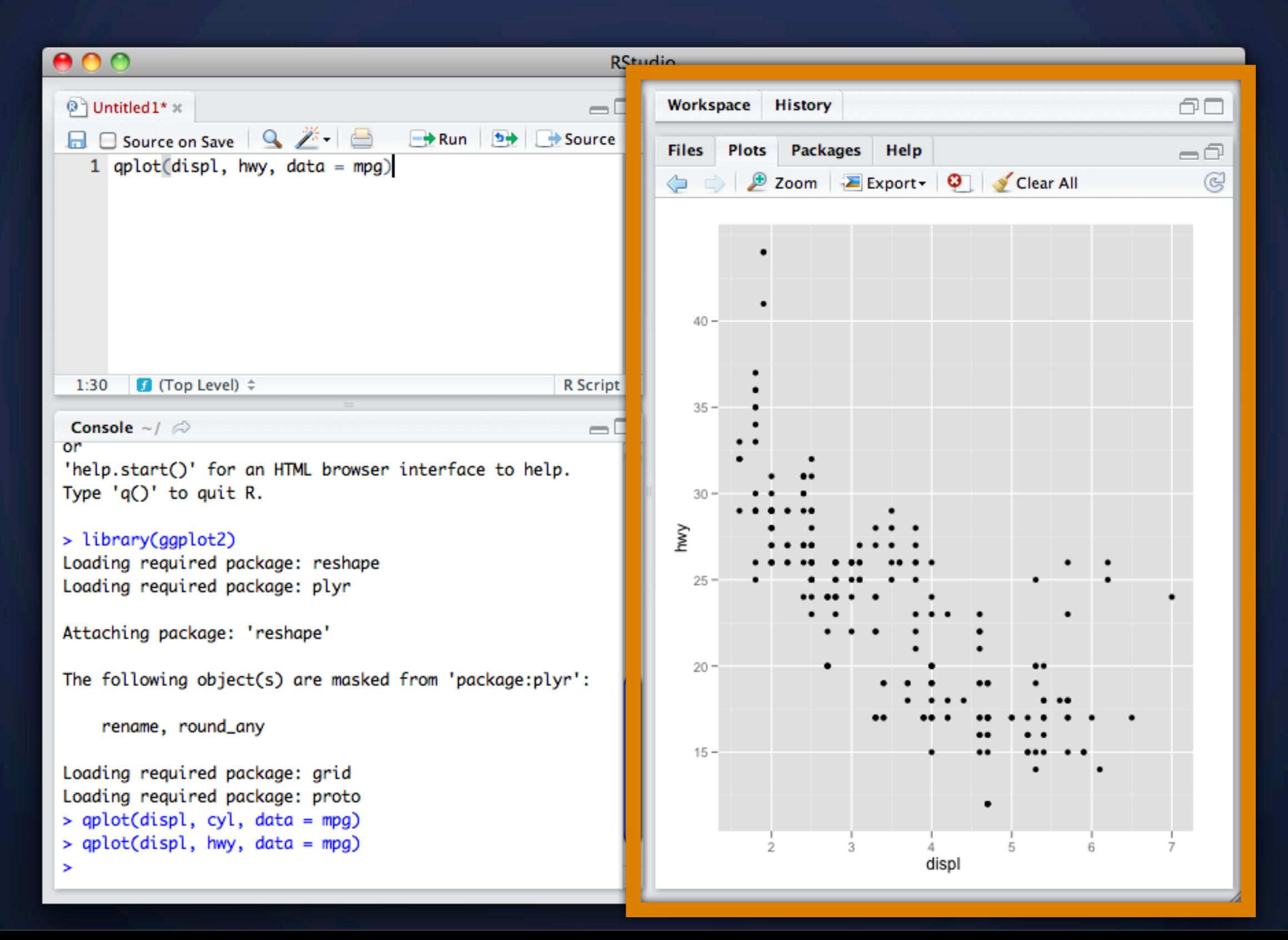

### **Rstudio** Editor - Save code here

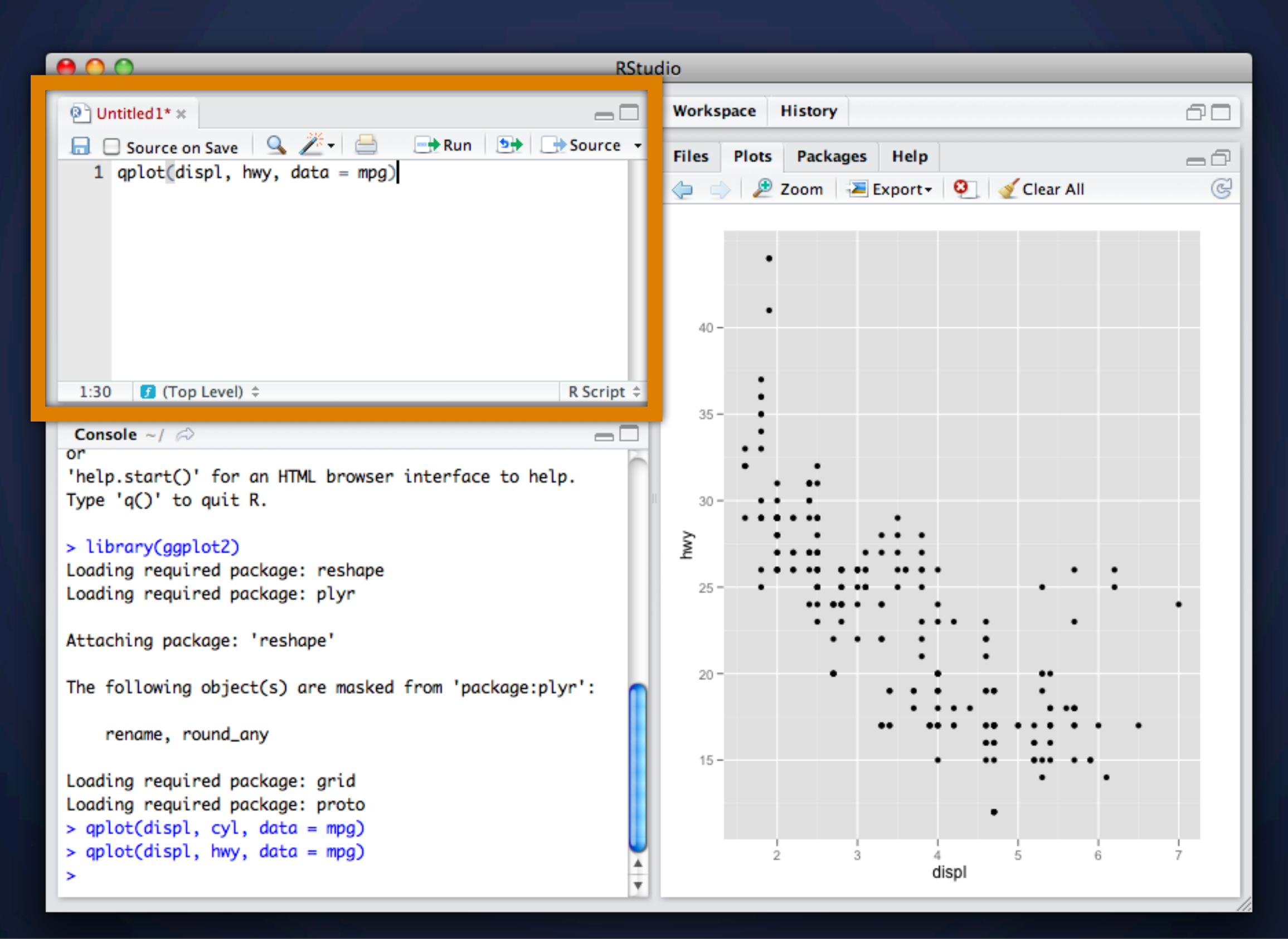

#### **Shortcuts** Learn them!

*In editor* Cmd/*ctrl + enter* – send code to console c*trl + 2* – move cursor to console

#### *In console*

*Up arrow* – retrieve previous command *ctrl + up arrow* – search commands *ctrl + 1* – move cursor to editor

## **Scatter Plot Basics**

**install.packages**("ggplot2") **library**(ggplot2)

**?**mpg **head**(mpg) **str**(mpg) **summary**(mpg)

**qplot**(displ, hwy, data = mpg)

## **Scatter Plot Basics**

**install.packages**("ggplot2") **library**(ggplot2)

**?**mpg **head**(mpg) **str**(mpg) **summary**(mpg)

*always explicitly specify the data*

**qplot**(displ, hwy, data = mpg)

## **Scatter Plot Basics**

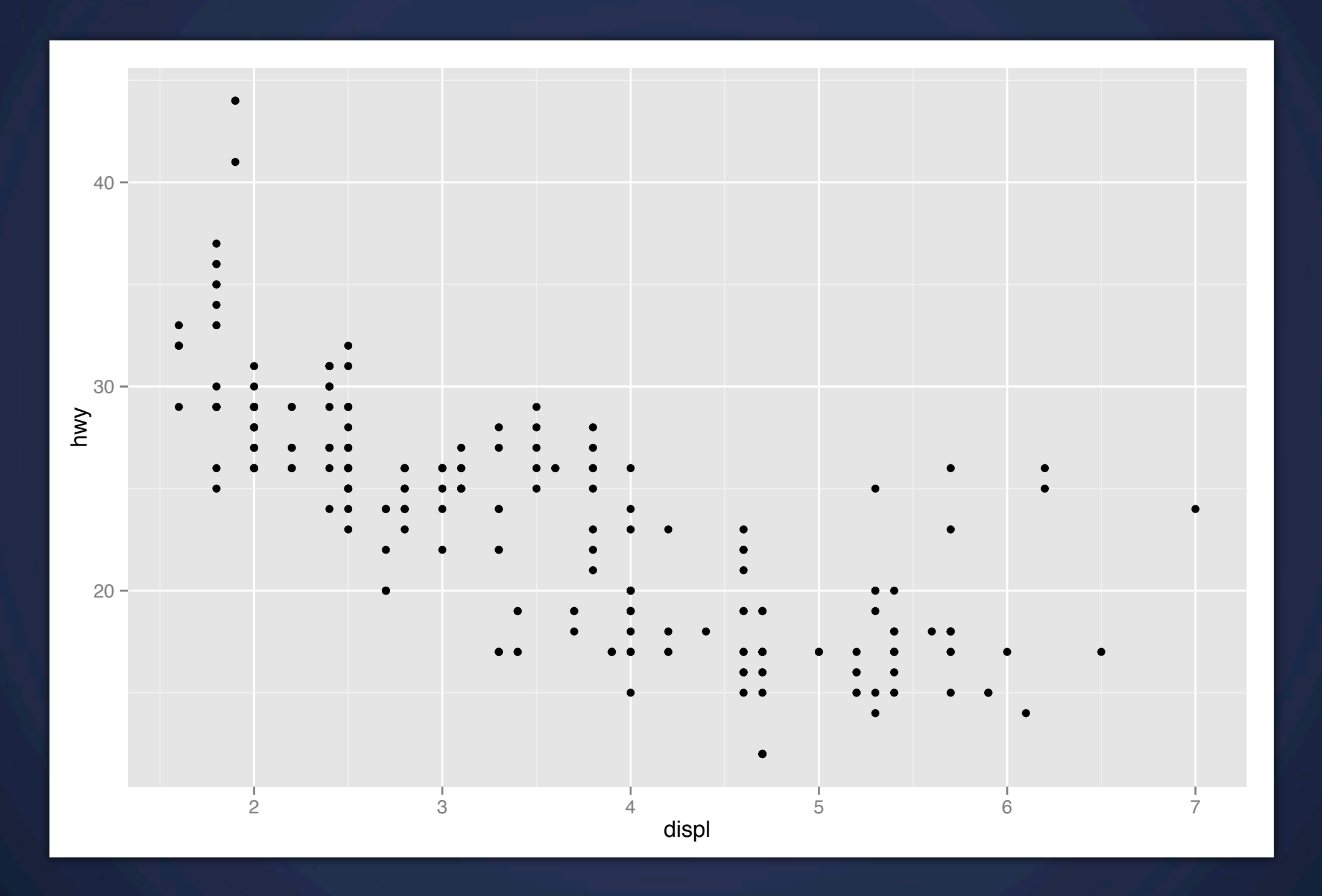

**qplot**(displ, hwy, data = mpg)

# **Additional Dimensions?**

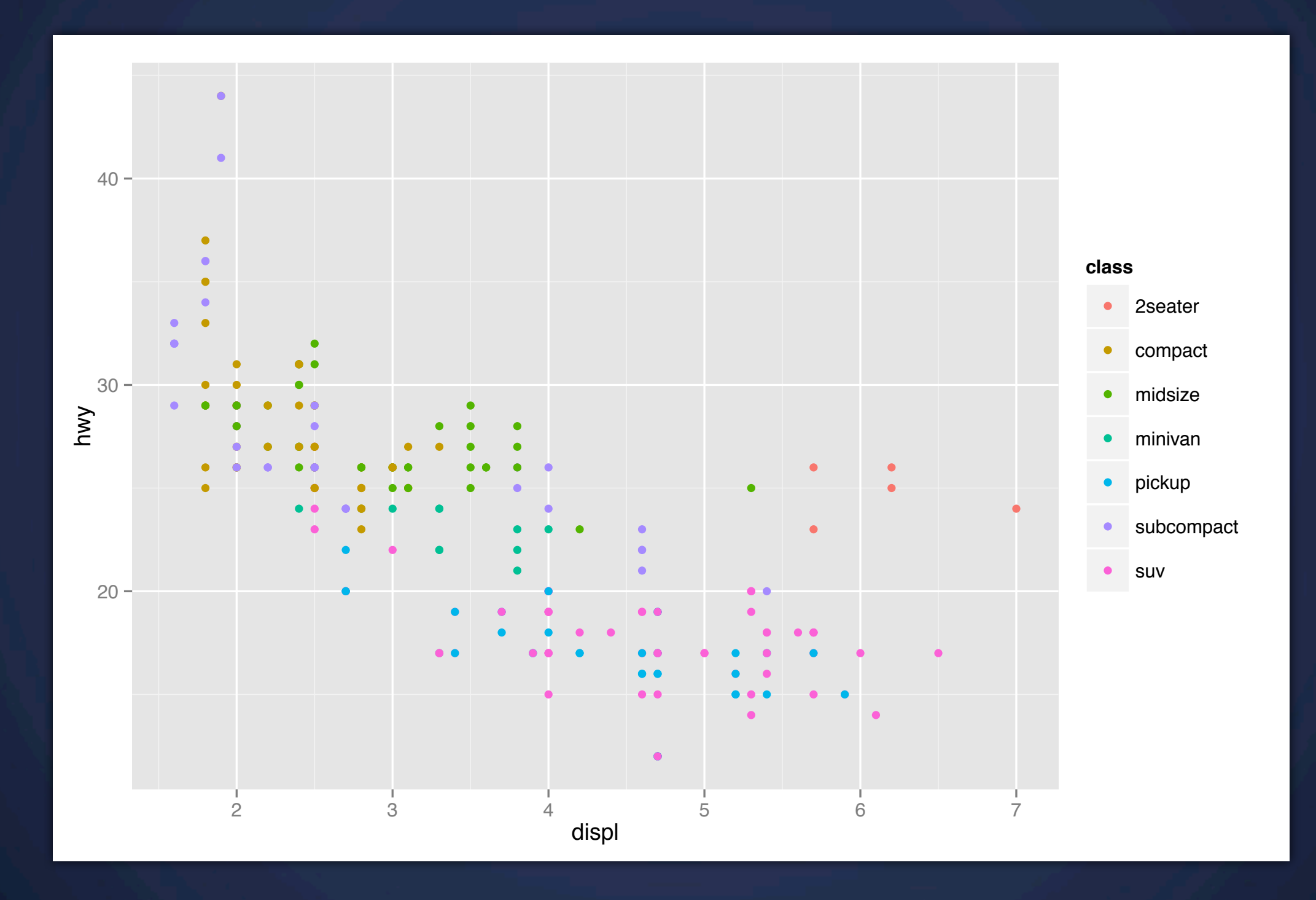

**qplot**(displ, hwy, colour=class, data=mpg)

# **Additional Dimensions?**

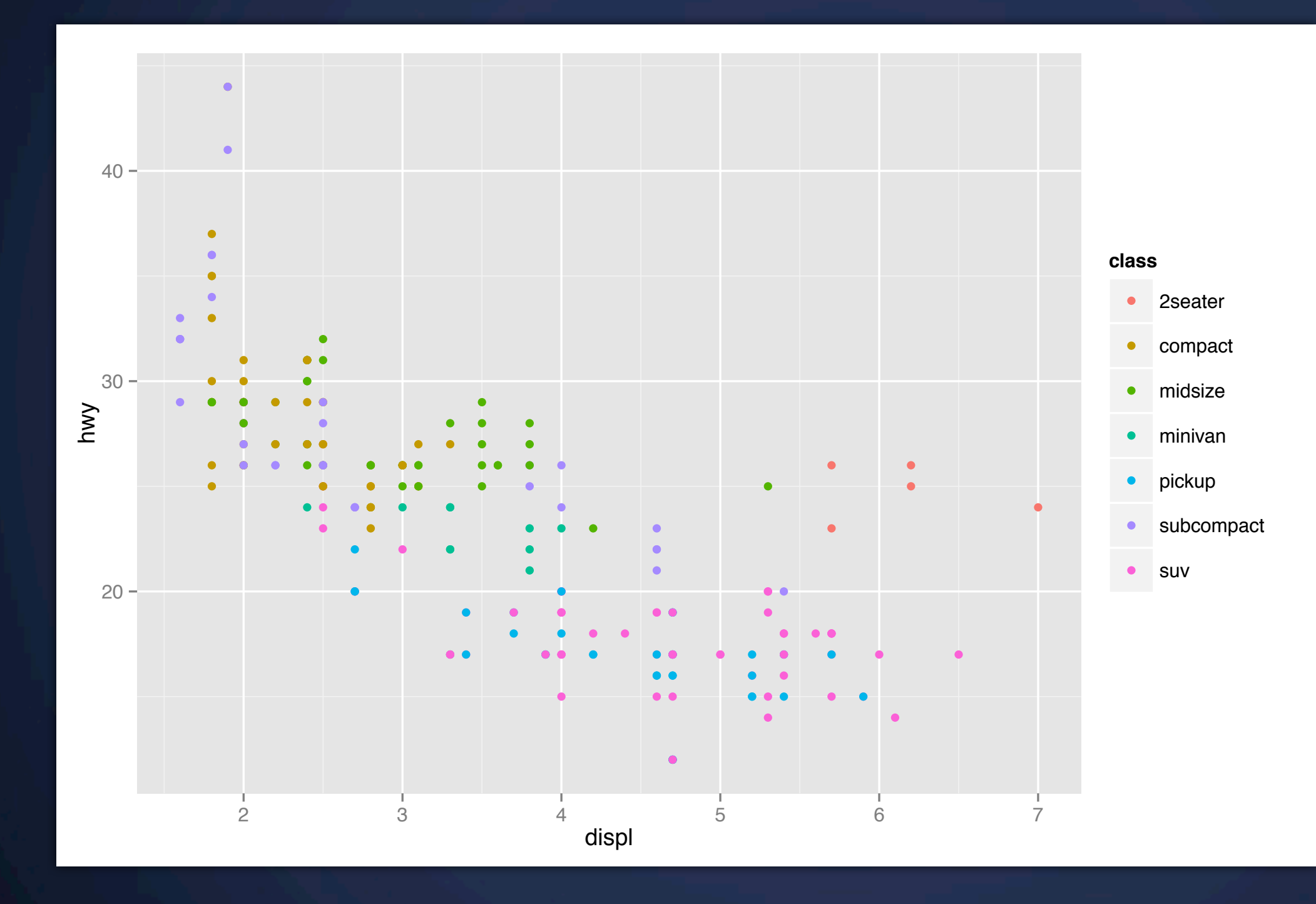

*legend chosen and displayed automatically*

**qplot**(displ, hwy, colour=class, data=mpg)

## **Your Turn**

Experiment with color, size, and shape aesthetics.

What's the difference between discrete or continuous variables?

What happens when you combine multiple aesthetics?

### **Discrete vs Continuous variables**

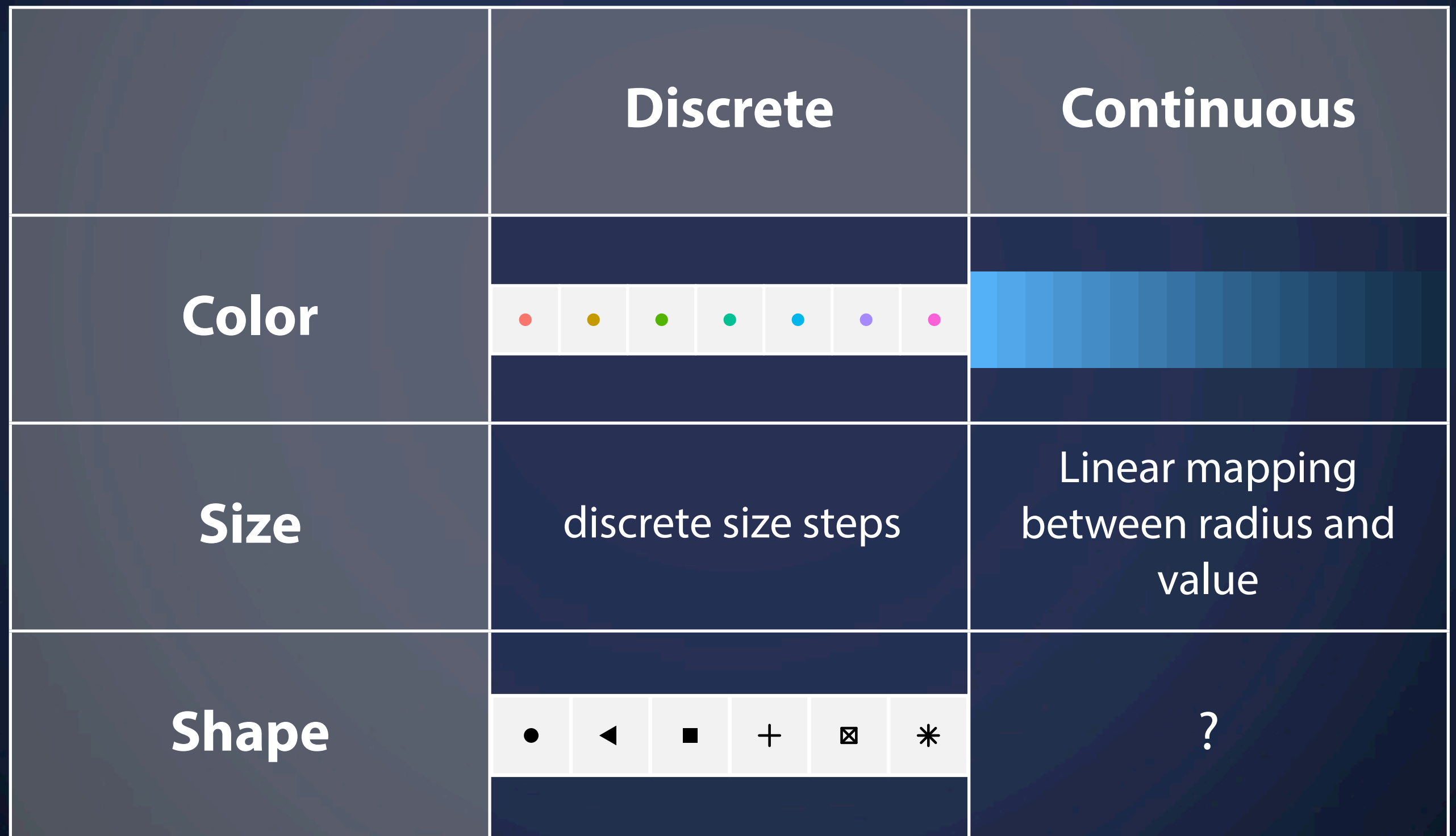

### **Faceting** = Small Multiples

### *Your turn!*

qplot(displ, hwy, data=mpg) + facet grid(.  $\sim$  cyl) qplot(displ, hwy, data=mpg) + facet grid(drv  $\sim$  .) qplot(displ, hwy, data=mpg) + facet grid(drv  $\sim$  cyl) qplot(displ, hwy, data=mpg) + facet wrap( $\sim$  class)

### **Faceting** = Small Multiples

### *Your turn!*

qplot(displ, hwy, data=mpg) + facet\_grid(. ~ cyl) qplot(displ, hwy, data=mpg) + facet grid(drv  $\sim$  .) qplot(displ, hwy, data=mpg) + facet grid(drv  $\sim$  cyl) qplot(displ, hwy, data=mpg) + facet wrap( $\sim$  class)

### *Summary*

facet  $grid()$  2d grid, rows ~ cols, . for no split facet wrap() 1d ribbon wrapped into 2d

# **What's the problem here?**

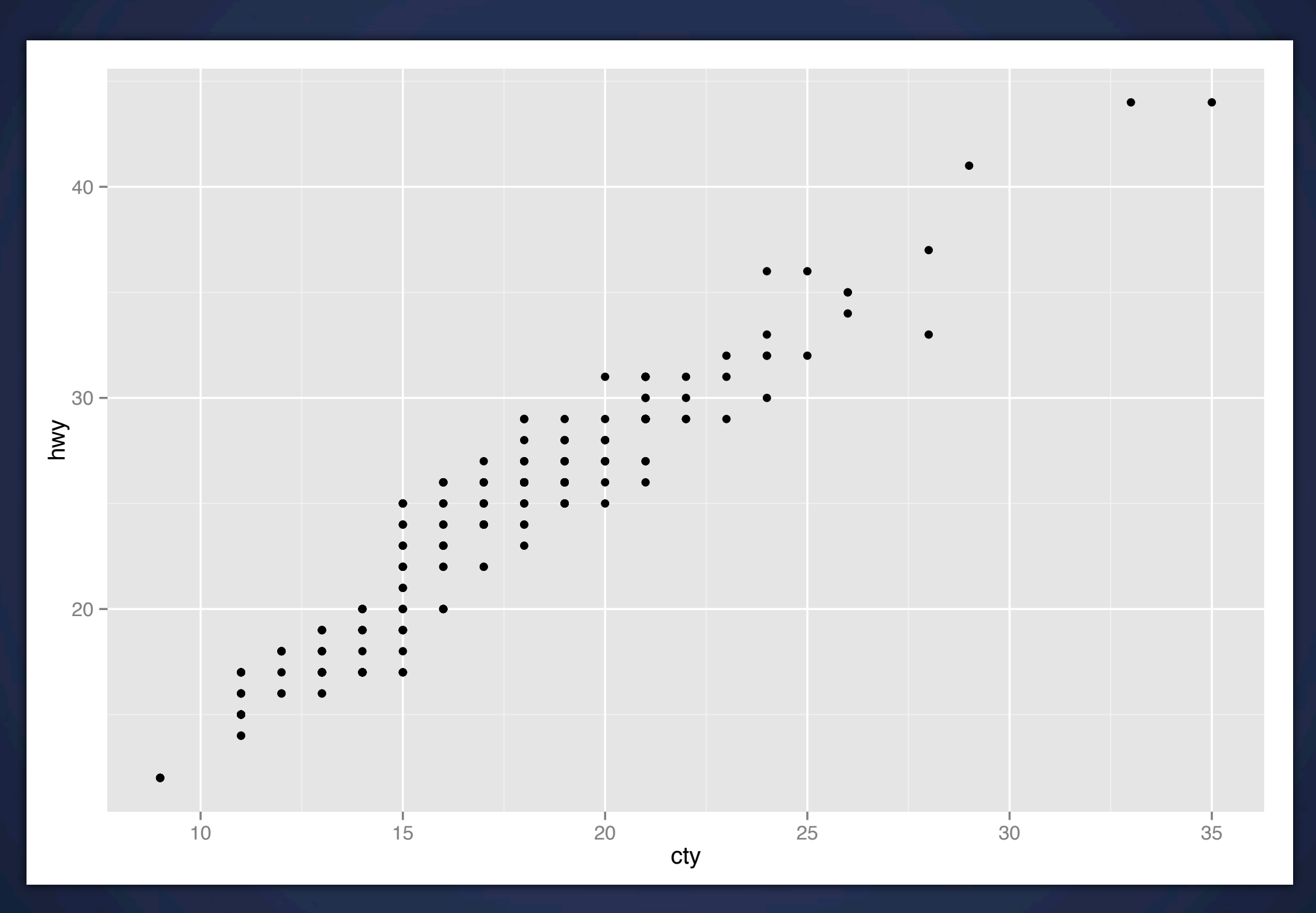

**qplot**(cty, hwy, data = mpg)

# **What's the problem here?**

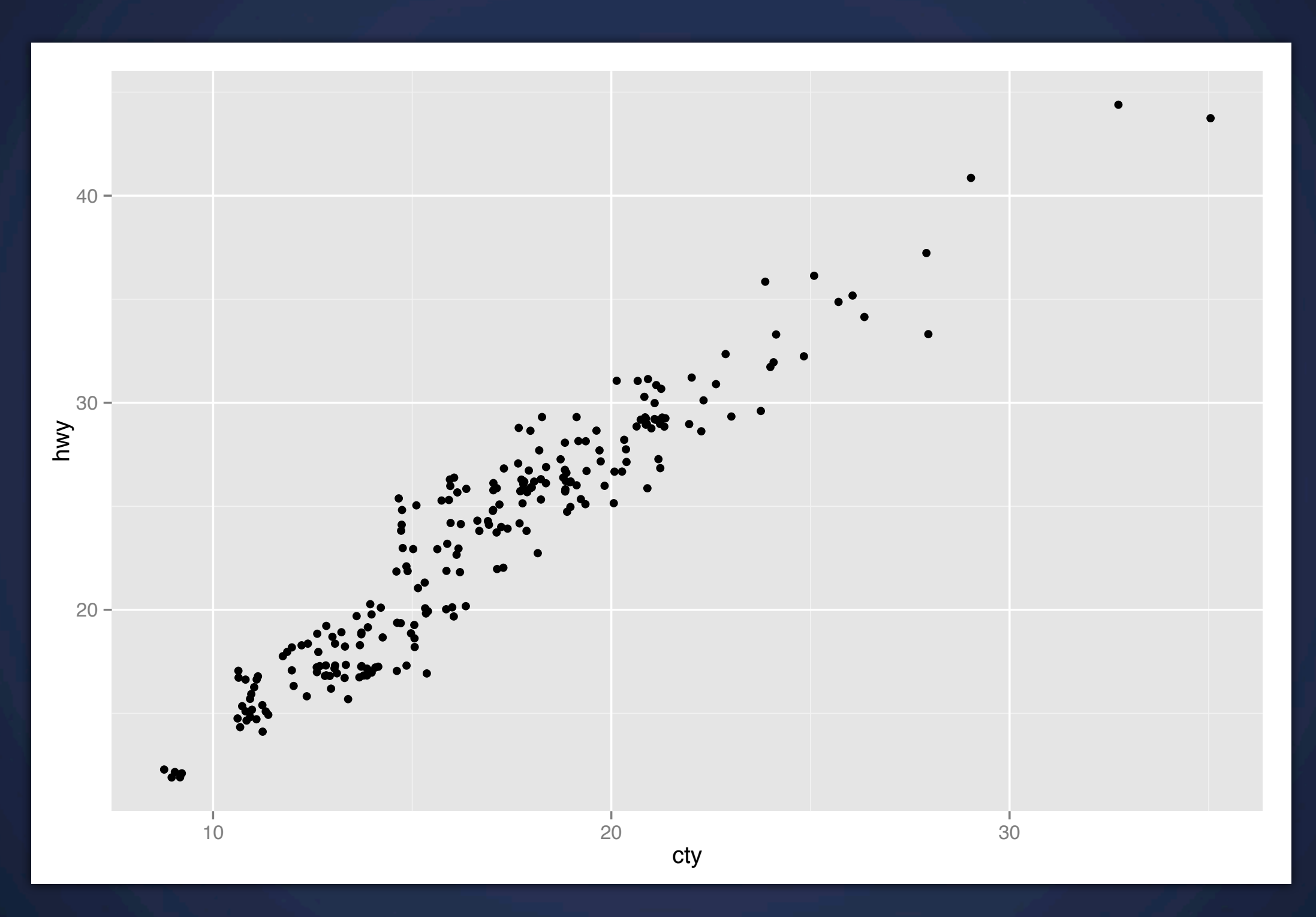

**qplot**(cty, hwy, data = mpg, geom = "jitter")

# **What's the problem here?**

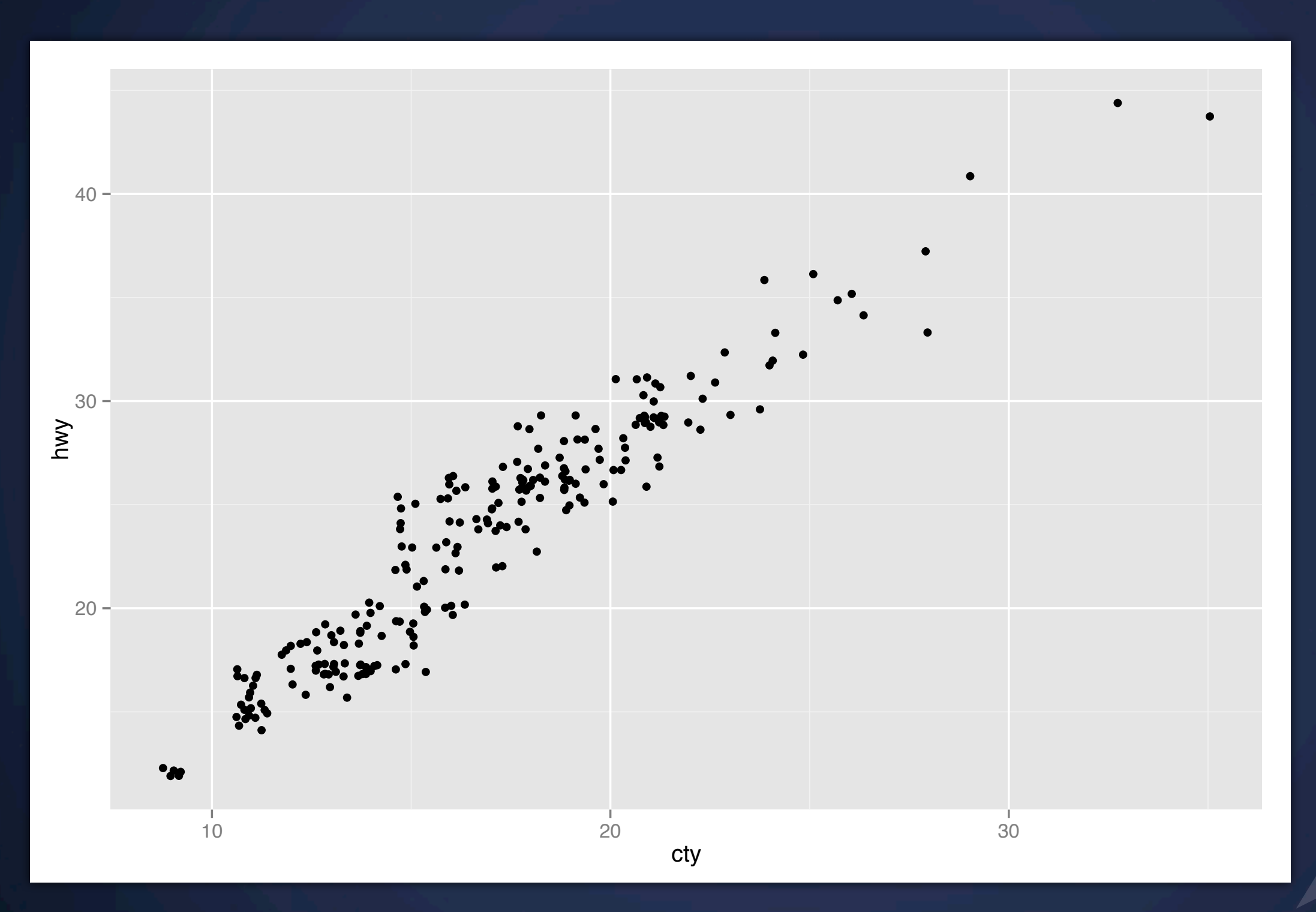

*geom controls type of plot*

**qplot**(cty, hwy, data = mpg, geom = "jitter")

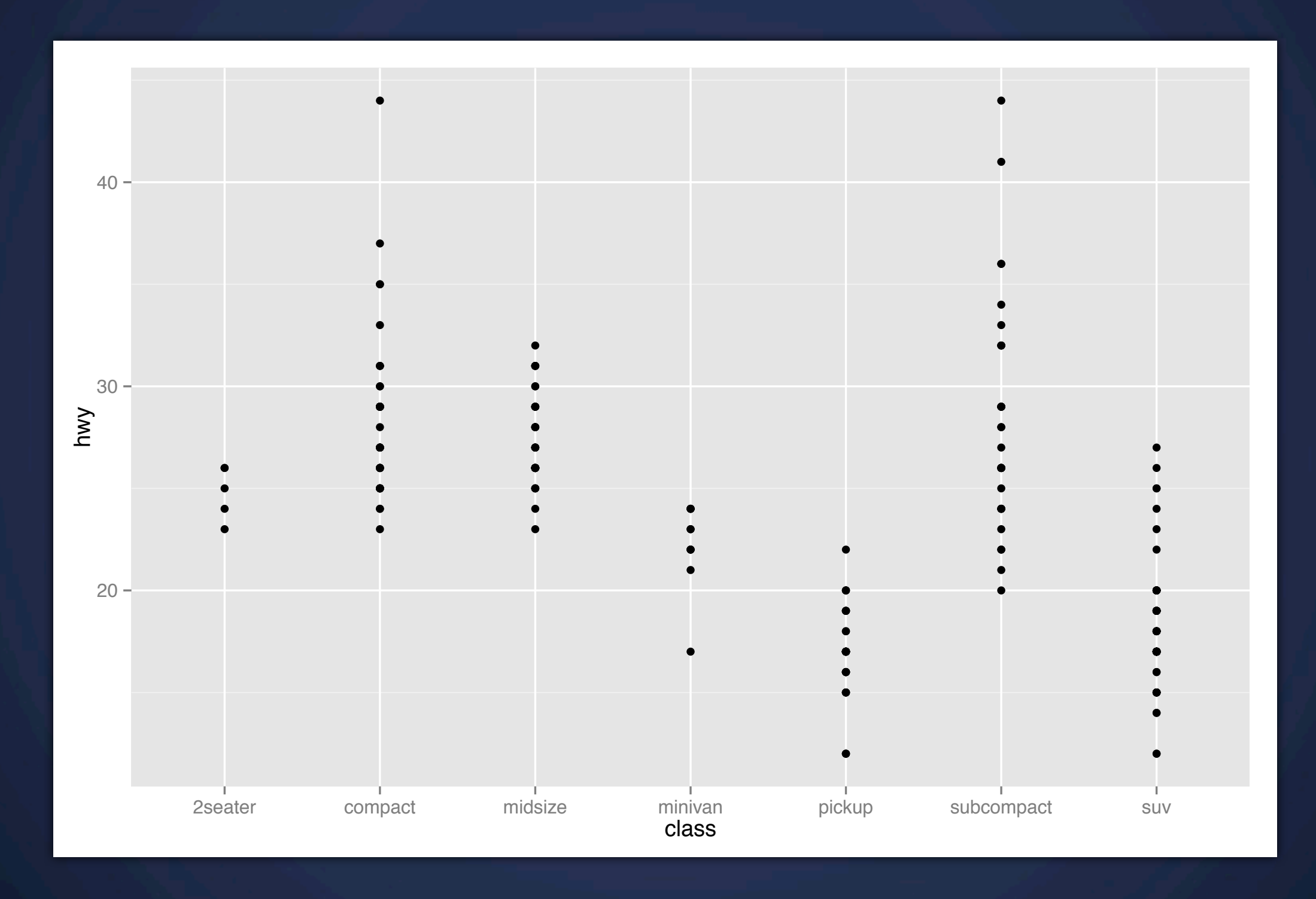

**qplot**(class, hwy, data = mpg)

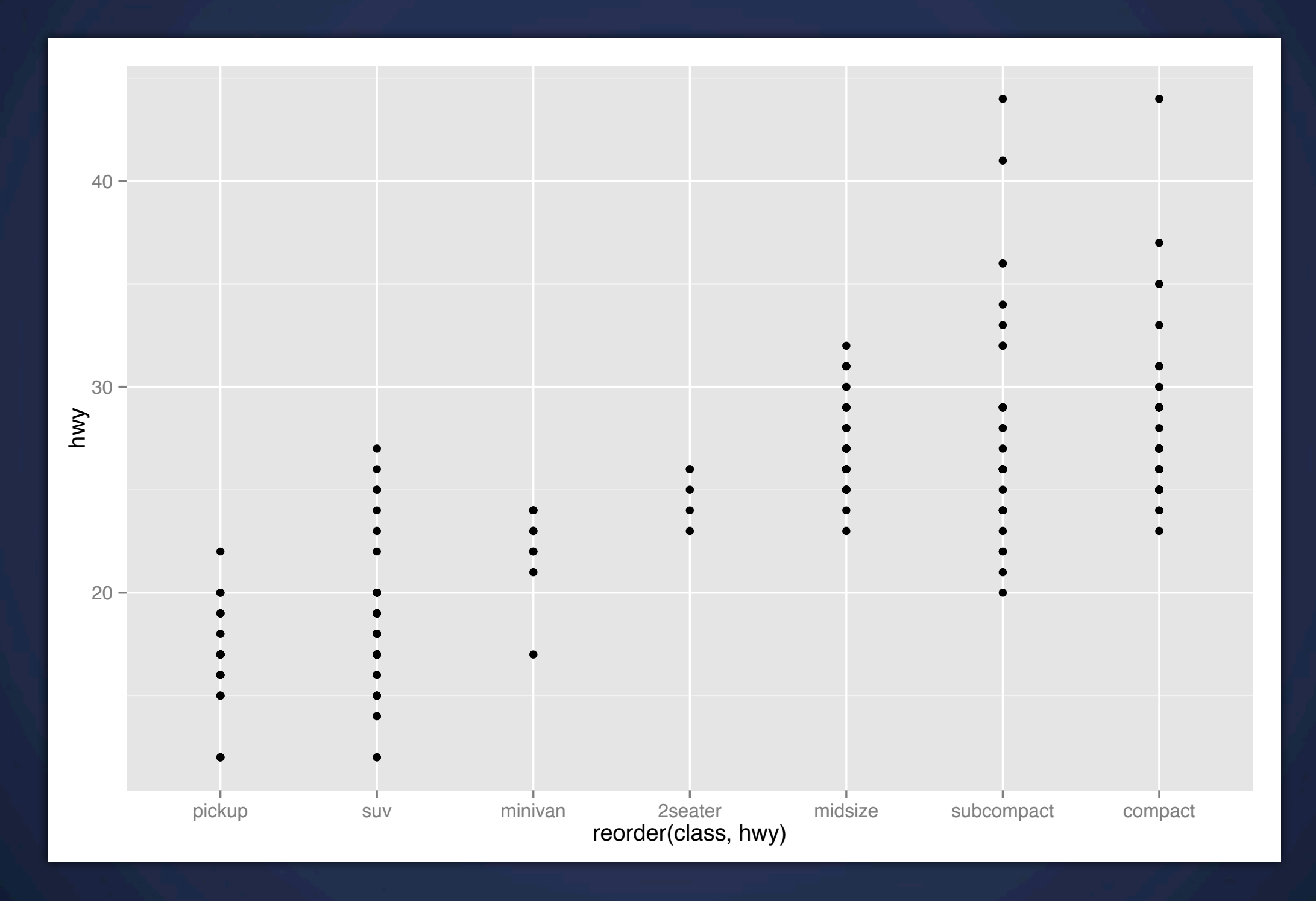

**qplot**(reorder(class, hwy), hwy, data = mpg)

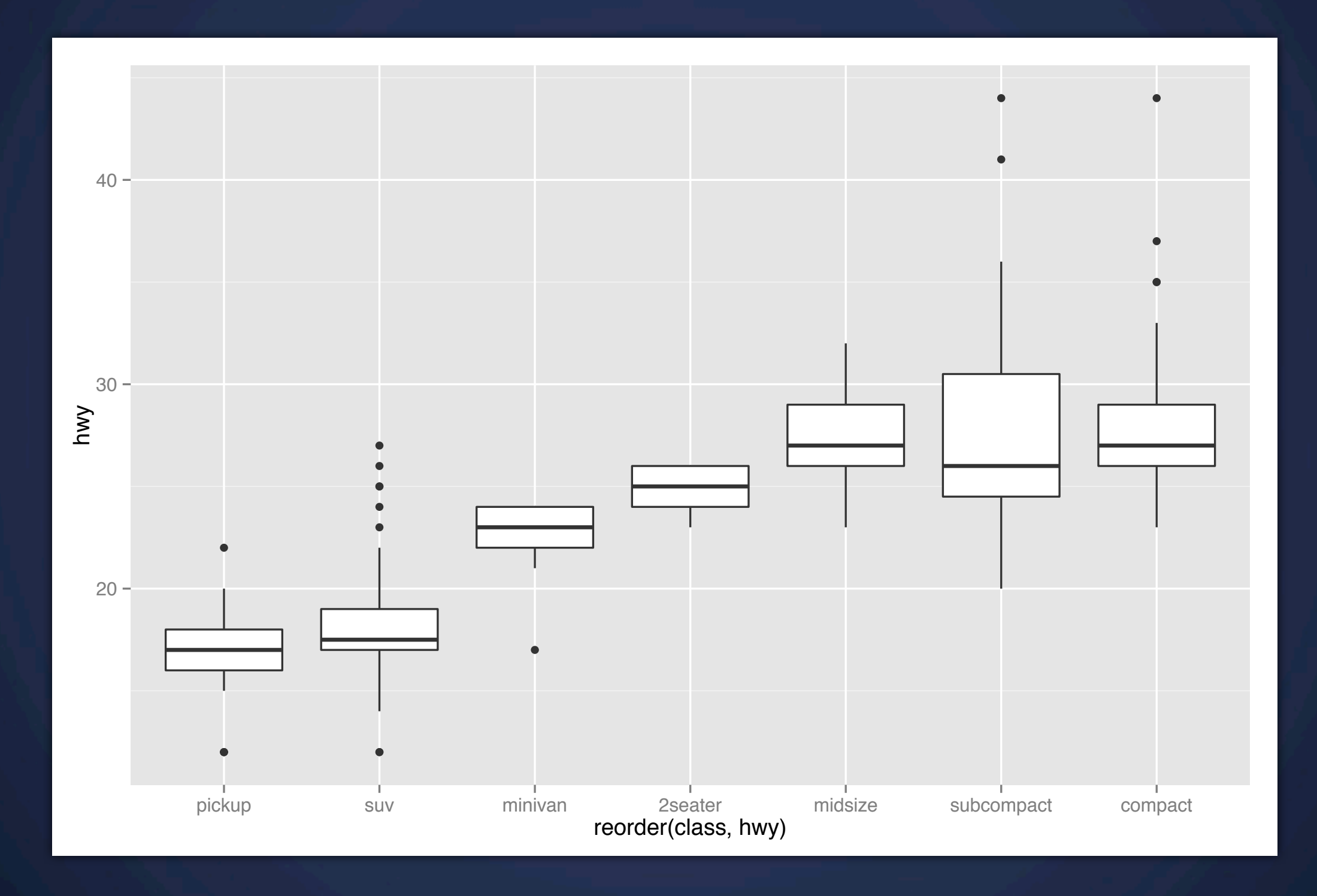

**qplot**(reorder(class, hwy), hwy, data = mpg, geom = "boxplot")

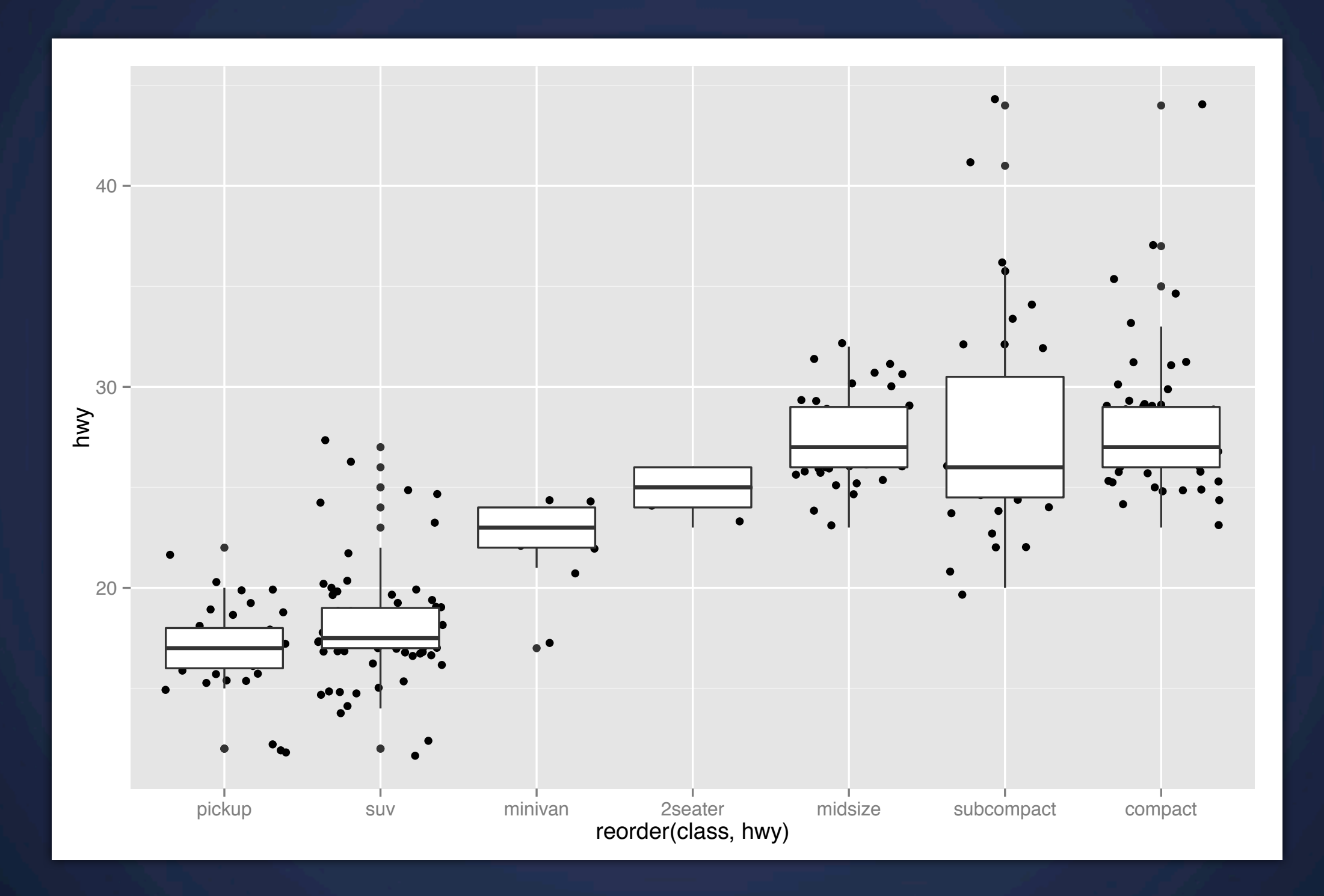

**qplot**(reorder(class, hwy), hwy, data=mpg, geom=c("jitter", "boxplot"))

## **Your Turn**

Read the help for reorder. Redraw the previous plots with class ordered by median hwy.

How would you put the jittered points on top of the boxplots?

**Diamonds** A bigger data set

# **Diamonds data**

~54,000 round diamonds fro[m](http://www.diamondse.info) <http://www.diamondse.info>

Carat, colour, clarity, cut Total depth, table, depth, width, height Price

# **Metrics of a diamond**

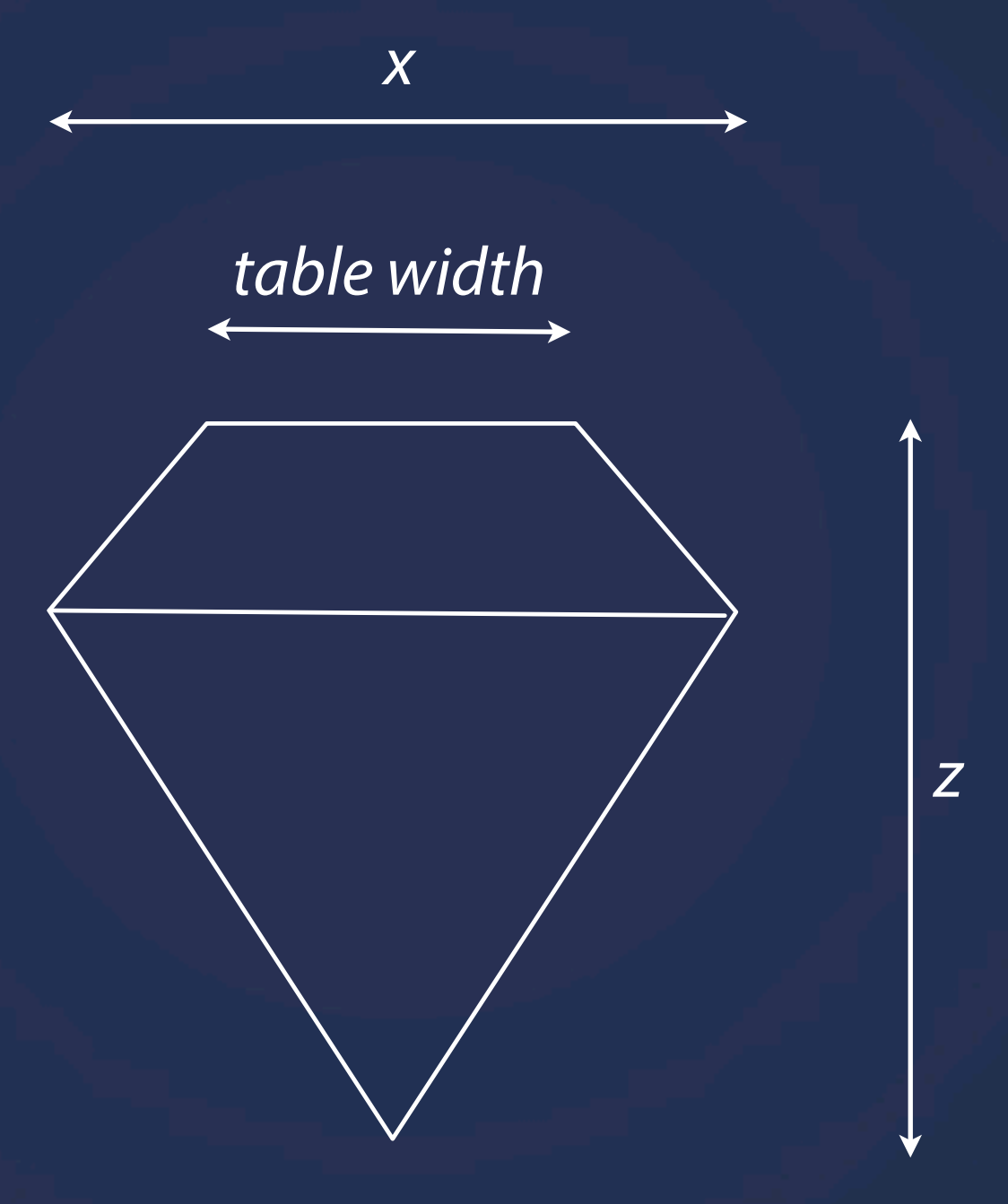

*depth = z / diameter table = table width / x \* 100*

## **Your Turn**

## *Inspect the data set*

# **Barcharts vs Histograms**

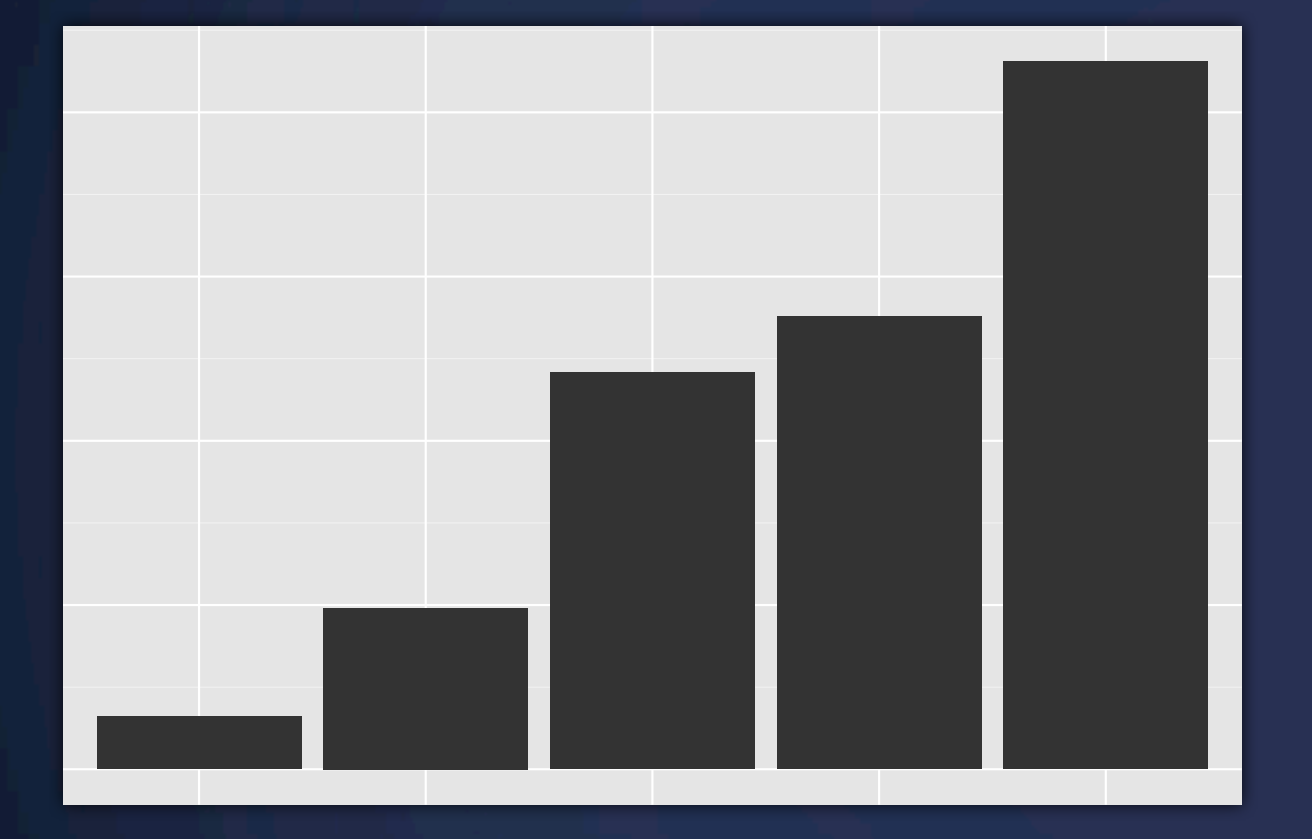

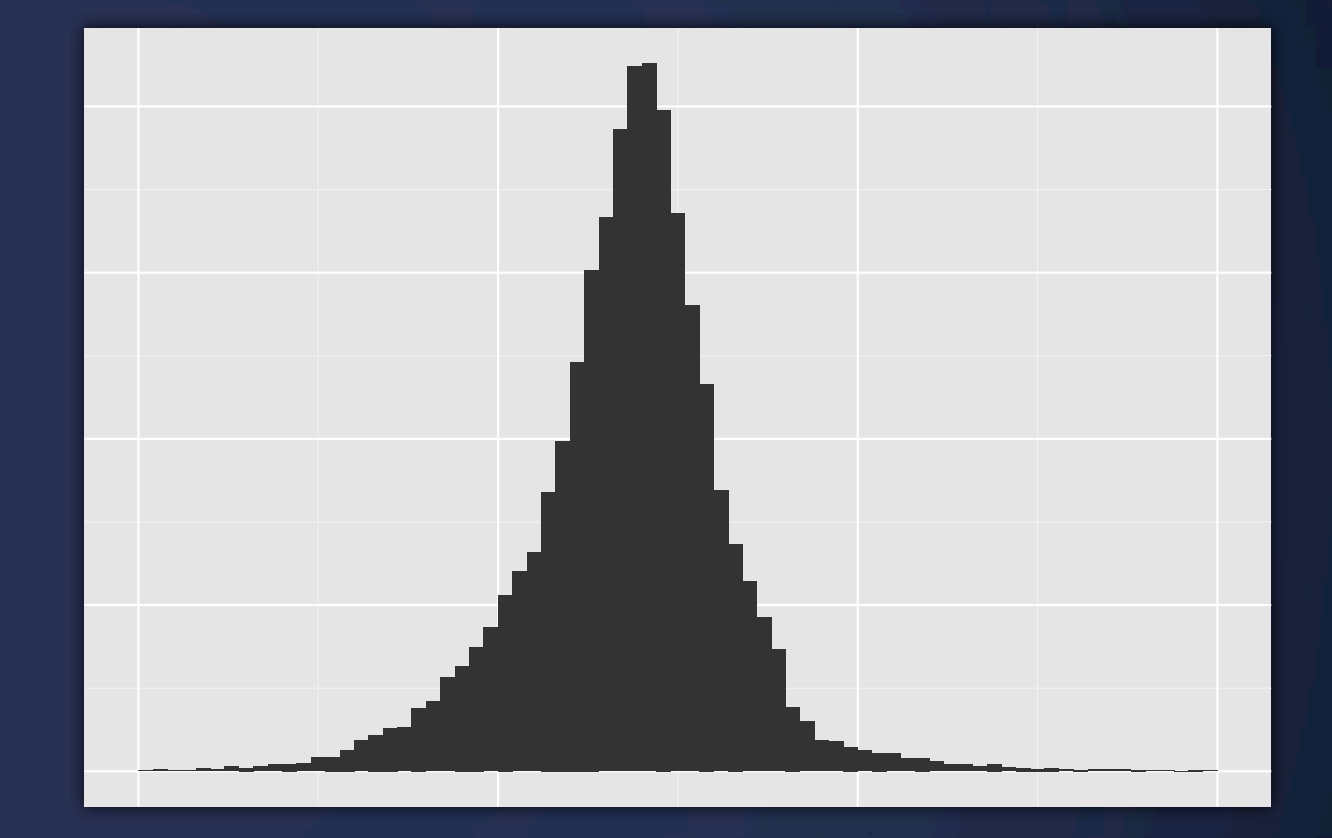

#### Nominal/categorical variables

Continuous variables

# **Let's plot**

With only one variable, qplot guesses that you want a bar chart or histogram

```
qplot(cut, data = diamonds)
```
qplot(carat, data = diamonds)

```
# Change binwidth
qplot(carat, data = diamonds, binwidth = 1)
qplot(carat, data = diamonds, binwidth = 0.1)
qplot(carat, data = diamonds, binwidth = 0.01)
```

```
last plot() + xlim(0, 3)
```
resolution(diamonds\$carat)

# **Always experiment with the bin width!**

# **Additional Dimensions**

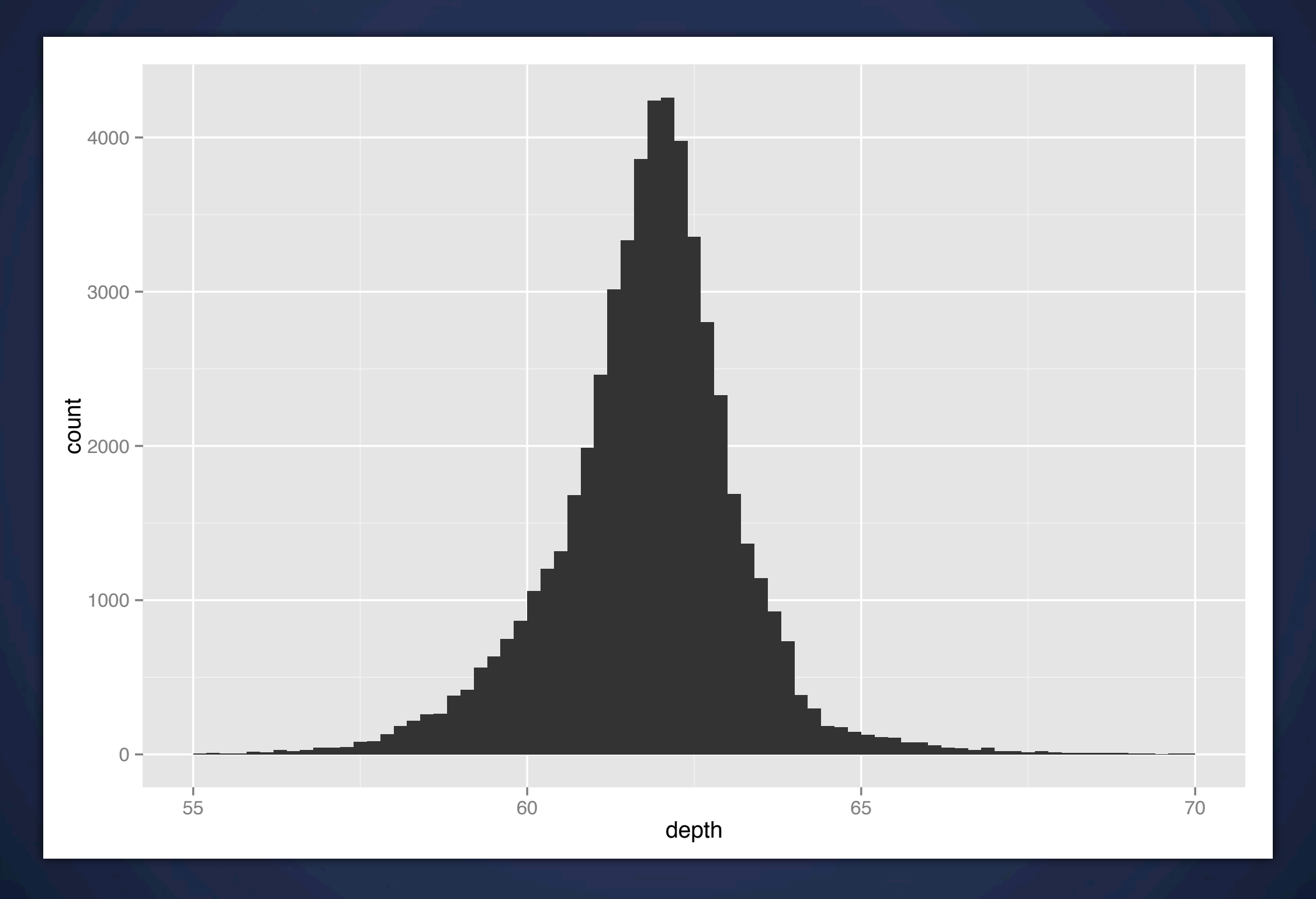

**qplot**(depth, data = diamonds, binwidth = 0.2) + xlim(55, 70)

# **Additional Dimensions**

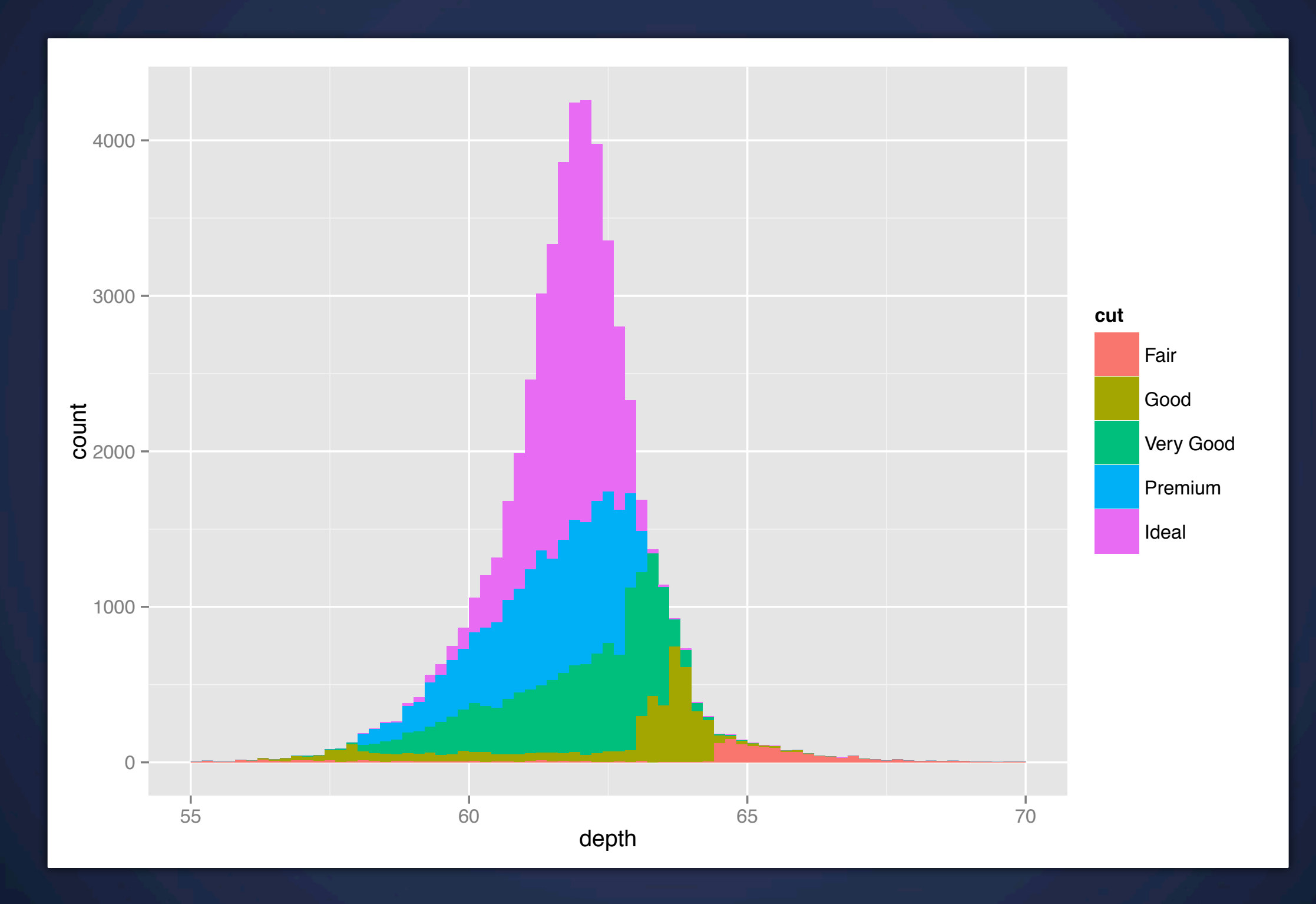

**qplot**(depth, data = diamonds, binwidth = 0.2, fill = cut) + xlim(55, 70)

# **Additional Dimensions**

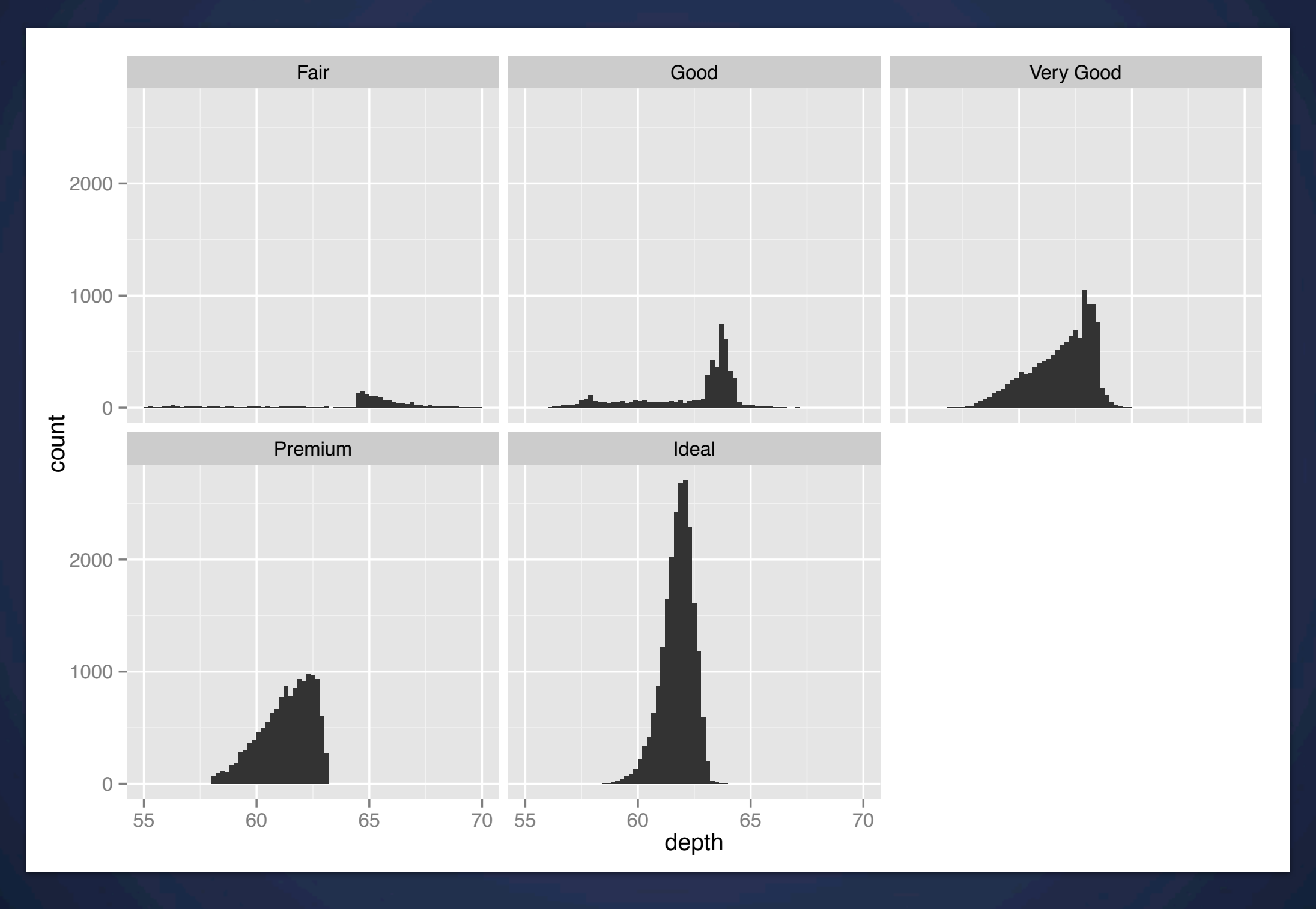

**qplot**(depth, data = diamonds, binwidth = 0.2, fill = cut) + xlim(55, 70) + facet wrap(~ cut)

## **Your Turn**

#### Explore the distribution of price. What is a good binwidth to use? *Hint: Diamonds are*

*expensive!*

Practice zooming in on regions of interest.

How does price vary with color, cut, or clarity?

#### **Frequency Histogram** They're helpful, but come with caveats

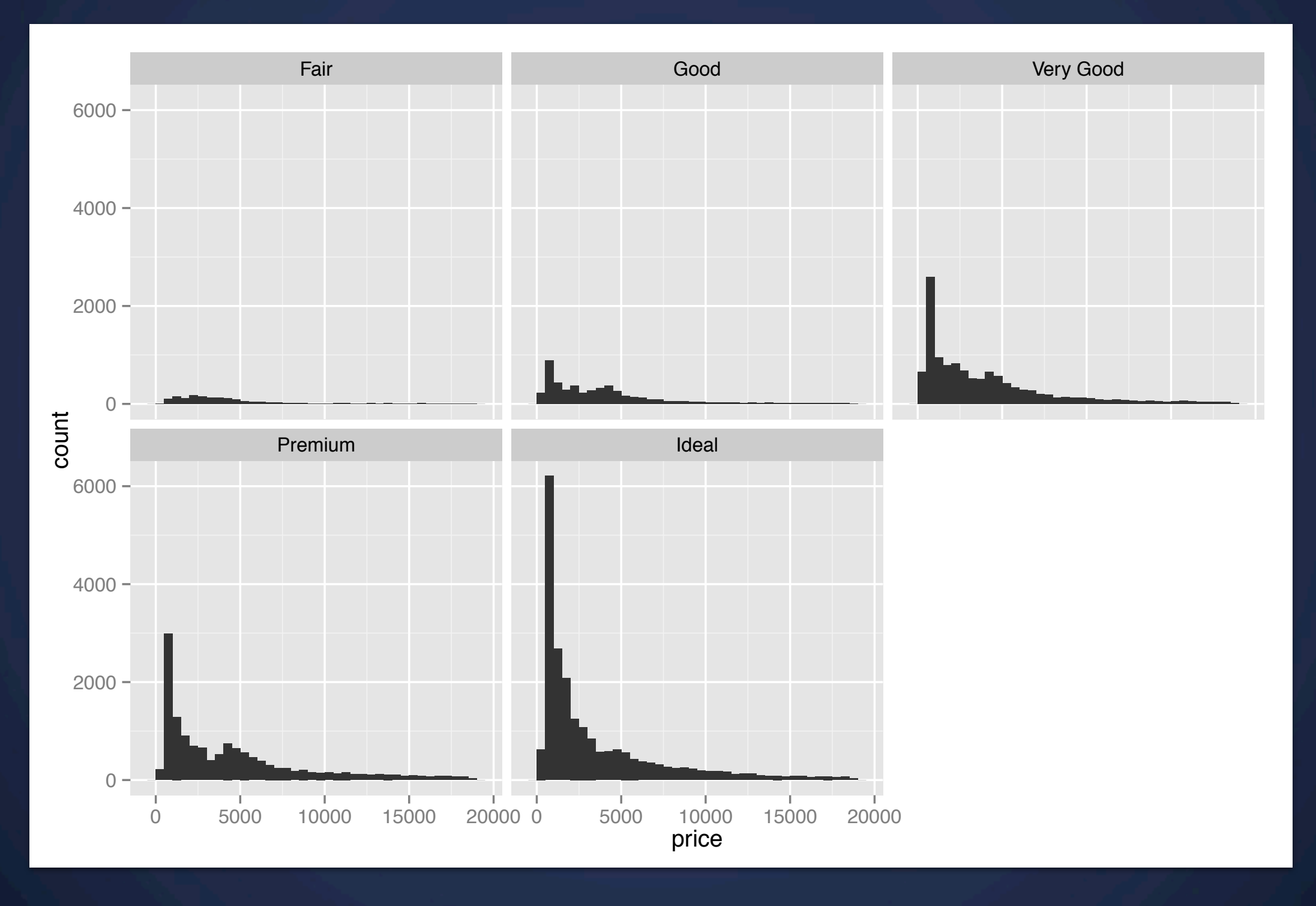

**qplot**(price, data = diamonds, binwidth = ) + facet wrap(~ cut)

#### **Frequency Histogram** They're helpful, but come with caveats

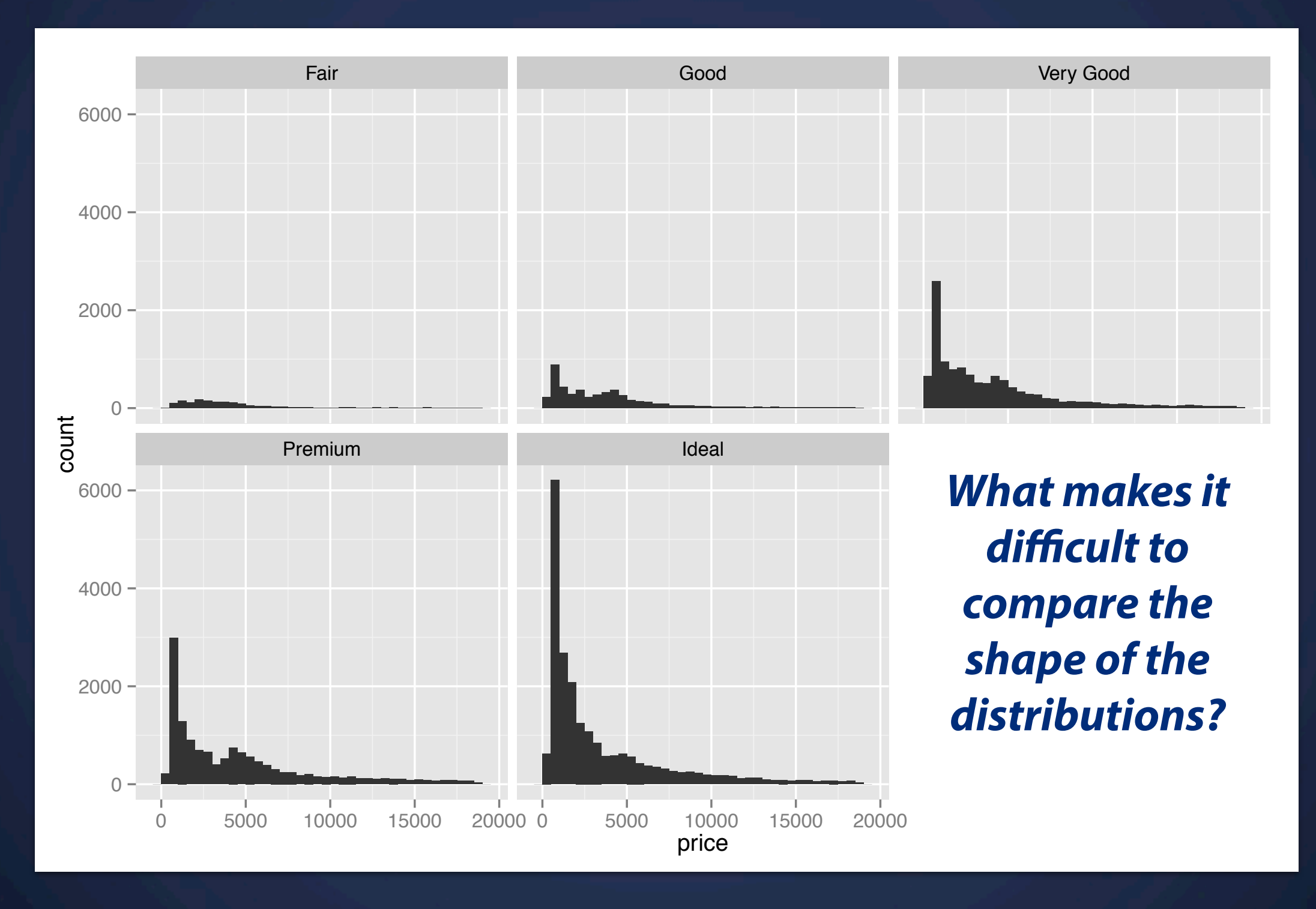

**qplot**(price, data = diamonds, binwidth =  $500$ ) + facet wrap(~ cut)

## **Frequency Histogram**

They're helpful, but come with caveats

# Large distances make comparisons hard qplot(price, data = diamonds, binwidth =  $500$ ) + facet  $wrap(- cut)$ 

# Stacked heights hard to compare qplot(price, data = diamonds, binwidth =  $500$ , fill = cut)

```
# Much better - but still have differing relative 
abundance
qplot(price, data = diamonds, binwidth = 500,
       geom = "freqpoly", colour = cut)
```
# Instead of displaying count on y-axis, display density # .. indicates that variable isn't in original data qplot(price, ..density.., data = diamonds, binwidth = 500,  $geom = "frequency", colour = cut)$ 

### **Density Histogram** Shows relative distribution better

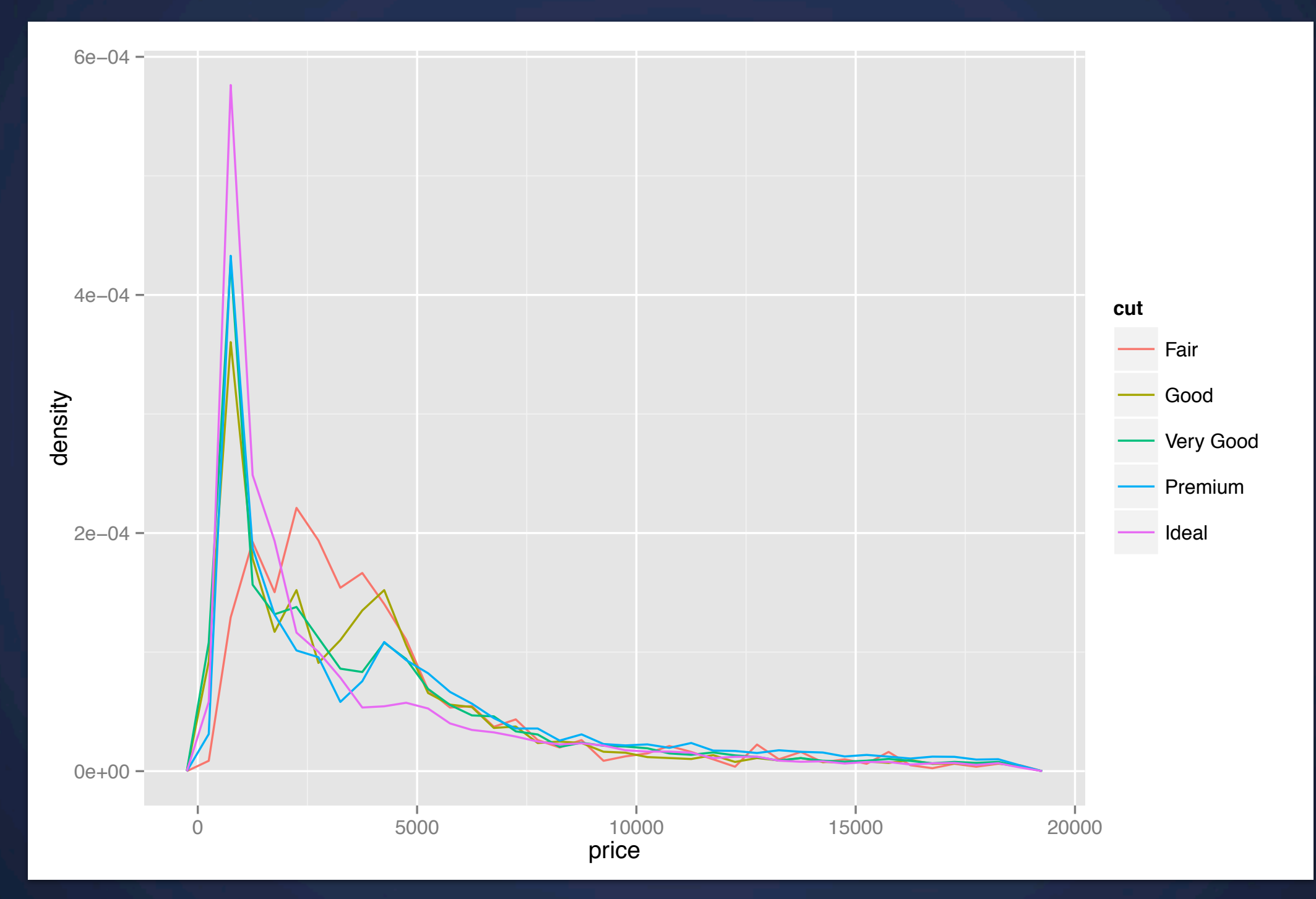

**qplot**(price, ..density.., data = diamonds, binwidth = 500,  $geom = "frequency", colour = cut)$ 

# **Where Next?**

# **Learn more about**

- Aggregating your data: plyr
- Working with dates: lubridate
- Regular expressions: stringr
- A consistent philosophy of data: google "tidy data"
- ggplot2: [http://blog.ggplot2.org/](http://blog.ggplot2.org) + ggplot2 mailing list

# **Other Resources**

- The art of R programming<http://amzn.com/1593273843>
- Data manipulation with R<http://amzn.com/0387747303>
- [http://www.r-bloggers.com/](http://www.r-bloggers.com)
- <http://stackoverflow.com/questions/>tagged/r

This work is licensed under the Creative Commons Attribution-Noncommercial 3.0 United States License. To view a copy of this license, visit *<http://creativecommons.org/licenses/by-nc/>3.0/us/* or send a letter to Creative Commons, 171 Second Street, Suite 300, San Francisco, California, 94105, USA.

## **Next Lecture** Dashboards. Guest lecture by Stephen Few